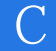

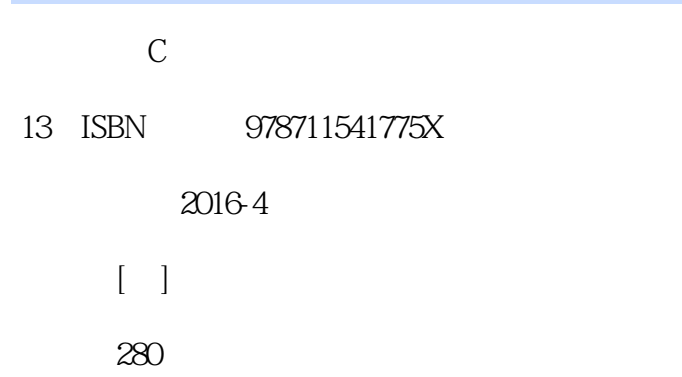

版权说明:本站所提供下载的PDF图书仅提供预览和简介以及在线试读,请支持正版图书。

www.tushu111.com

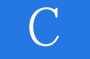

## $C$  $\begin{array}{ccc} \n\mathbf{C} & \mathbf{C} \\
\mathbf{C} & \mathbf{C}\n\end{array}$

*Page 2*

## Hanai Shisei<br>C/C++  $C/C++$  POS 10 Java Web 2007年、1000万元、大学、科学科技大学、科学科技大学、科学科技大学、科学科技大学、科学科技大学、科学科技大学、科学科技大学、科学科技大学、科学科技大学、科学  $Web 20$

 $\mathbb C$ 

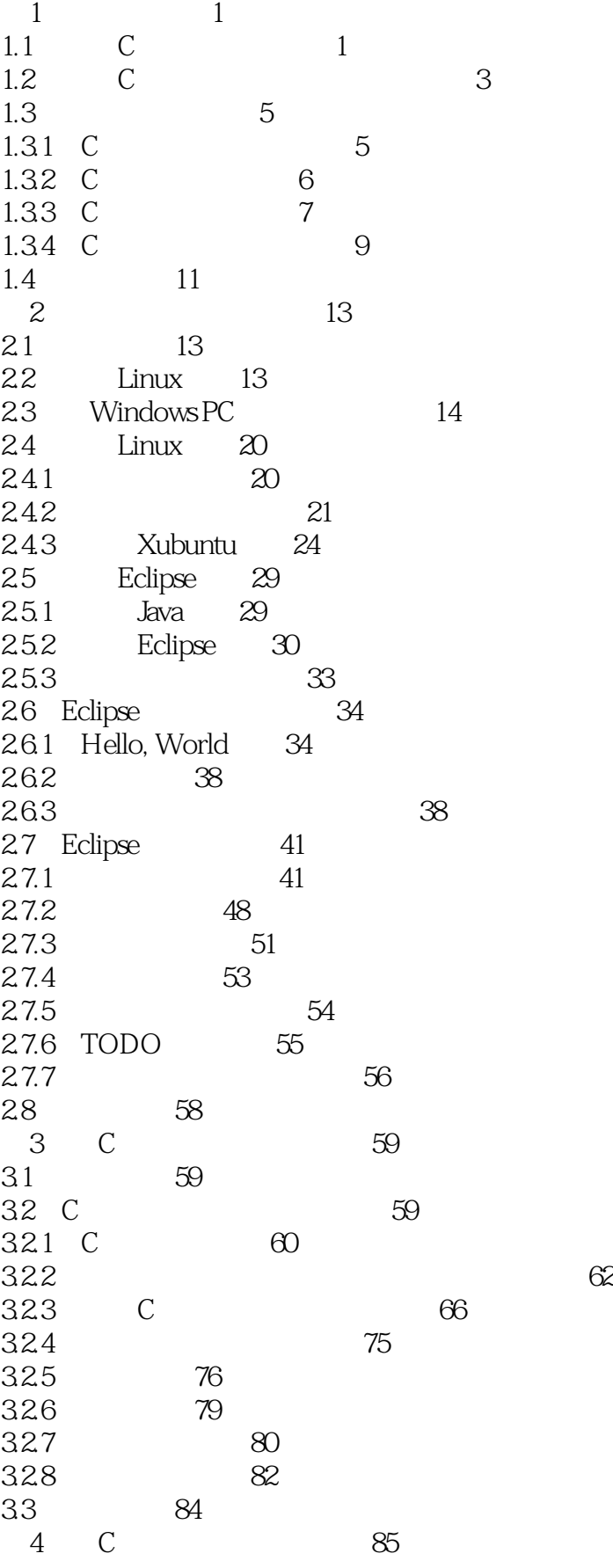

## $\overline{\mathcal{C}}$

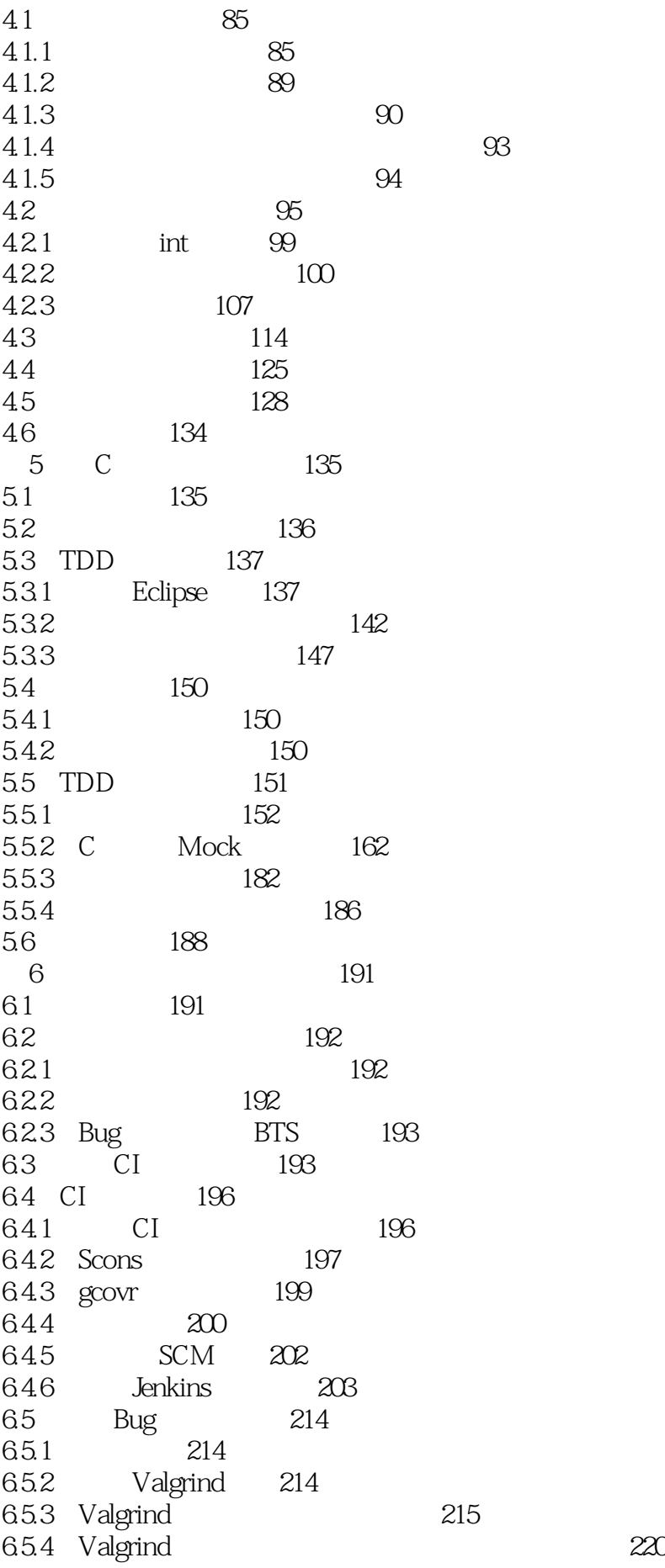

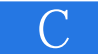

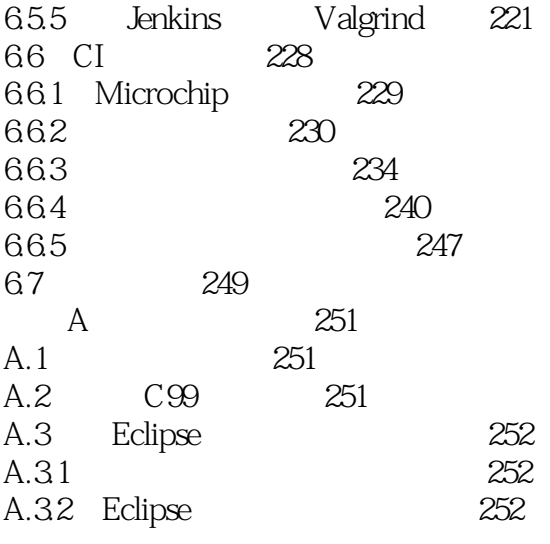

## $|C|$

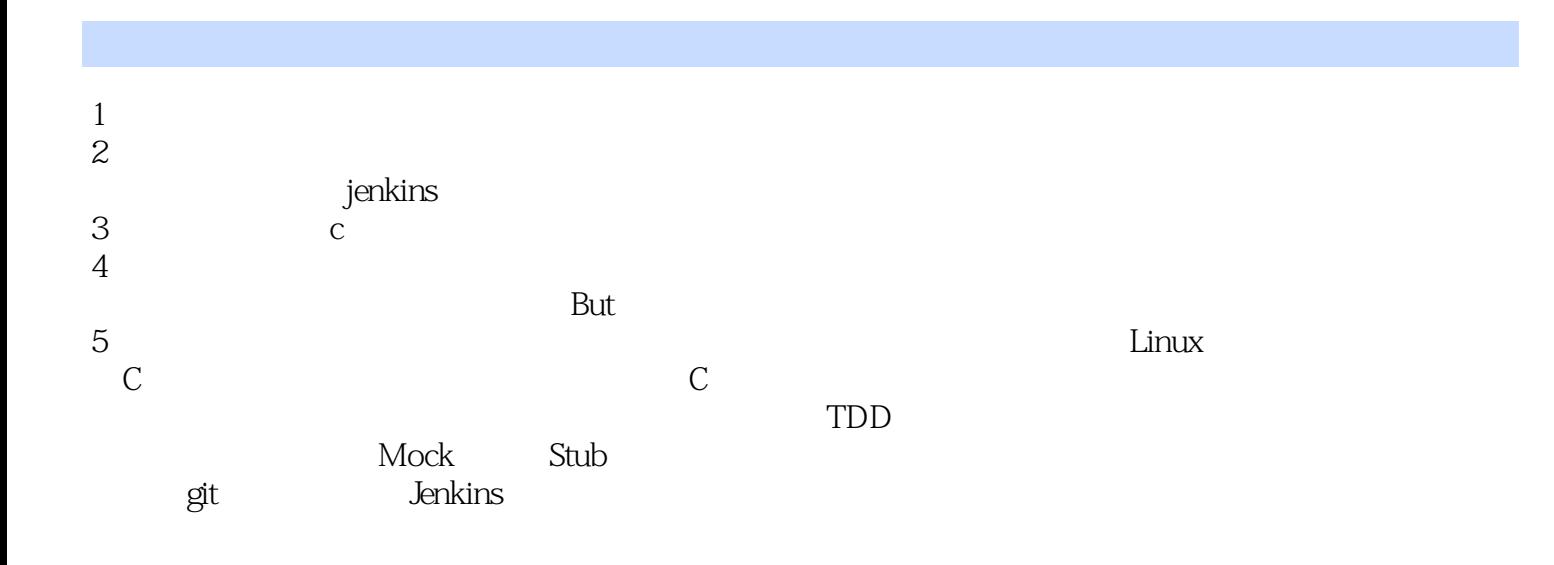

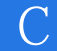

本站所提供下载的PDF图书仅提供预览和简介,请支持正版图书。

:www.tushu111.com